# **HTML SORULARI**

1. Bilgisayarların birbirleri ile iletişim kurmalarını sağlayan protokol aşağıdakilerden hangisidir?

A) DNS

# B) IP

C) HTML

D) XML

2. İnternet adreslerinde görülen kısaltmalardan aşağıdakilerden hangisi eğitim kurumlarını ifade eder?

A) .edu

B) Gov

C) .mil

D) net

3. İstenilen metni kalın (bold) yazmak için kullanılan etiket aşağıdakilerden hangisidir?

 $A$ ) < $H1$ >

 $B$ )  $\leq B$ 

 $C$ )  $< I>$ 

D) <U>

4. Yazı büyüklüğünü 5 yapmak için kullanılan HTML etiketi aşağıdakilerden hangisidir?

A) <FONT NAME="5">

- B) <FONT WIDTH="5">
- C) <FONT HEIGHT="5">

D) <FONT SIZE="5">

5. Aşağıdaki target parametrelerinden hangisi bağlantının yeni bir pencerede açılmasını sağlar?

A) \_blank

B) self

C) \_parent

D) top

6. Tabloda yeni bir sütun oluşturmak için kullanılan etiket aşağıdakilerden hangisidir?

 $A$ ) <TR>

B) <TABLE>

 $C$ ) <TD>

D) <TH>

7. Tablonun veya hücrenin pixel cinsinden genişliğini belirlemek için aşağıdakilerden hangisi kullanılır?

A) Colspan

B) Rowspan

C) Height

## D) Width

8. Bir tablonun çerçeve rengini değiştirmek için aşağıdakilerden hangisi kullanılır?

A) Bordercolor

B) Bgcolor

C) Background

D) Border

9. Html belgesinin <head> bölümüne yazılan ve mevcut html dosyasının tamamı üzerinde etkili olan stil şablon çeşidi aşağıdakilerden hangisidir?

A) Harici CSS

- B) Genel CSS
- C) Yerel CSS

D) Hiçbiri

10. Html belgesinin <body> bölümüne yazılan ve bir defaya mahsus olmak üzere sadece yazıldığı yerde etkili olan stil şablon çeşidi aşağıdakilerden hangisidir?

A) Yerel CSS

B) Genel CSS

C) Harici CSS

D) Hiçbiri

11. Bir web sayfası için yazılan genel css kodları hangi etiketle başlar?

A) <link>

B) <script>

C) <head>

D) <style>

12. Resim eklemeyi sağlayan komut aşağıdakilerden hangisidir?

A) <embed>

B) <img>

C) <br/>bgsound>

D) <br/>background>

#### **UZAKTAN EĞİTİM SONRASI**

- 13. CSS aşağıdakilerden hangisidir?
- A) Colorful Style Sheets
- B) Computer Style Sheets
- C) Cascading Style Sheets
- D) Creative Style Sheets
- 14. Harici (bağlantılı) CSS kullanımında stil şablonumuzun yolu nerede belirtilir?
- A) <br/>body> etiketi içinde
- B) Sayfamızın en başında
- C) Sayfamızın en sonunda
- D) <head>..</head> etiketleri arasında
- 15. Aşağıdaki CSS söz dizimlerinden hangisi doğrudur?
- A) p {color:red: text-align:center};
- B) p {color-red; text-align-center}
- C) p {color:red; text-align:center;}
- D) p (color:red; text-align:center;)
- 16. Stil şablonlarımıza açıklama satırı eklemek için ne kullanılır?
- A) /\* açıklama satırı \*/
- B) ' açıklama satırı
- C) // açıklama satırı //
- D) // açıklama satırı
- 17. Aşağıdakilerden hangisi "baslik" isimli sınıf seçicisine ait bir paragrafın öz niteliğidir?
- A) idd= "#baslik"

## B) id="baslik"

- C) style="baslik "
- D) class="baslik"
- 18. Aşağıdakilerden hangisi kullanım yerine göre CSS çeşitlerinden değildir?
- A) Yerel CSS kullanımı

B) Bağlantılı CSS kullanımı

C) Sistem CSS kullanımı

- D) Global CSS kullanımı
- 19. # operatörü hangi tip CSS seçicisi oluştururken kullanılır?
- A) Sınıf(class)
- B) Global

# C) ID

- D) Etiket(tag)
- 20. Aşağıdaki özelliklerden hangisi zemin rengini değiştirmeye yöneliktir?

## A) background-color

- B) bgcolor
- C) backcolor
- D) bgroundcolor
- 21. Aşağıdaki özelliklerden hangisi "arka.jpg" görselini, zemin resmi yapmaya yarar?
- A) bg-image:url( "arka.jpg");
- B) back-image:url( "arka.jpg");
- C) bground-image:url( "arka.jpg");
- D) background-image:url( "arka.jpg");
- 22. Bağlantıların altındaki çizgiyi kaldırmak için aşağıdaki hangi özellik ve değeri kullanılır?
- A) text-trans:none;
- B) text-transformation:none;

#### C) text-decoration:none;

- D) text-decor:none;
- 23. Aşağıdaki özelliklerden hangisi bir metindeki satırların arasındaki mesafeyi ayarlamaya yarar?
- A) rowspace
- B) font-space

#### C) line-height

- D) height
- 24. Aşağıdakilerden hangisi bir metindeki kelimelerin arasındaki mesafeyi ayarlamaya yarar?
- A) letter-spacing
- B) word-spacing

C) word-space

D) word-width

25. Kenar dışı boşluğu ayarlamak için hangi özellik kullanılır?

#### A) margin

- B) border
- C) padding
- D) margin-width
- 26. Kenar içi sol boşluğu, hangi özellik yardımıyla ayarlanır?
- A) margin-left

#### B) padding-left

- C) left-margin
- D) left-padding
- 27. Aşağıdakilerden hangisi bir metindeki kelimelerin ilk harfini büyük harfe çevirir?
- A) text-transform:bigcase;
- B) text-transform:lowercase;

C) text-transform:capitalize;

- D) text-transform:uppercase;
- 28. Aşağıdakilerden hangisi p etiketinin uygulandığı tüm metinleri kalın (koyu) yapar?

#### A) p {font-weight:bold;}

- B) p {text-size:bold}
- C) <p style="text-size:bold">
- D) <p style="font-size:bold">
- 29. Aşağıdaki kenar çizgisi biçemlerinden hangisi noktalı çizgi oluşturur?
- A) solid
- B) inset
- C) dashed

#### D) dotted

- 30. Ögeleri konumlandırırken konumunu nasıl göreceli yaparız?
- A) position:fixed;
- B) position:absolute;
- C) position:relative;

D) position:mixed;

31. Üst üste çakışan ögelerin hangisinin altta, hangisinin üstte olacağını hangi özelliği kullanarak ayarlarız?

A) k-index

#### B) z-index

C) v-index

D) n-index

32. Aşağıdaki özelliklerden hangisi metin rengini değiştirmeye yöneliktir?

A) background-color

#### B) color

- C) text-color
- D) txt-color
- 33. Bağlantıların altındaki çizgiyi kaldırmak için aşağıdaki hangi özellik kullanılır?
- A) text-trans
- B) text-transformation

## C) text-decoration

D) text-decor

34. Zemin görseli olarak eklediğimiz bir resmin en üstte ve solda olması için hangi özellik ve değere sahip olması gerekir?

#### A) background-position:top left;

- B) background-position:top right;
- C) background-position:bottom left;
- D) background-position:center left;
- 35. Kenar içi boşluğu ayarlamak için hangi özellik kullanılır?
- A) margin
- B) border

## C) padding

- D) margin-width
- 36. Aşağıdaki satırlardan hangisi bir metindeki kelimelerin tüm harflerini büyük harfe çevirir?
- A) text-transform:bigcase;
- B) text-transform:lowercase;
- C) text-transform:capitalize;

#### D) text-transform:uppercase;

37. Aşağıdakilerden hangisi p etiketinin uygulandığı tüm metinleri italik yapar?

A) p {font-style:italic}

- B) p {text-size:italic}
- C) p {text-style:italic}
- D) <p style="font-size:bold">
- 38. Aşağıdaki kenar çizgisi biçemlerinden hangisi düz çizgi oluşturur?

#### A) solid

- B) double
- C) dashed
- D) dotted
- 39. Ögeleri konumlandırırken konumunu nasıl sabit yaparız?

#### A) position:fixed;

- B) position:absolute;
- C) position:relative;
- D) position:mixed;
- 40. Menülerde menünün üzerine geldiğimizde özelliklerinin değişmesi için kullandığımız etiket hangisidir?
- A) a:active
- B) a:blank
- C) a:visited
- D) a:hover
- 41.form nedir?

#### a)Kullanıcıdan bilgi almak için kullanılır.

B)tablo oluşturmak için kullanılır

- C)resim eklemek için kullanılır.
- d)Resim çekmek için oluşturulur.
- 42.form etiketinin action parametresinin görevi nedir?
- a)Kullanıcıdan alınan bilgilerin gönderildiği adrestir.
- b)hareket yeridir.
- c) resim eklemek için kullanılır.

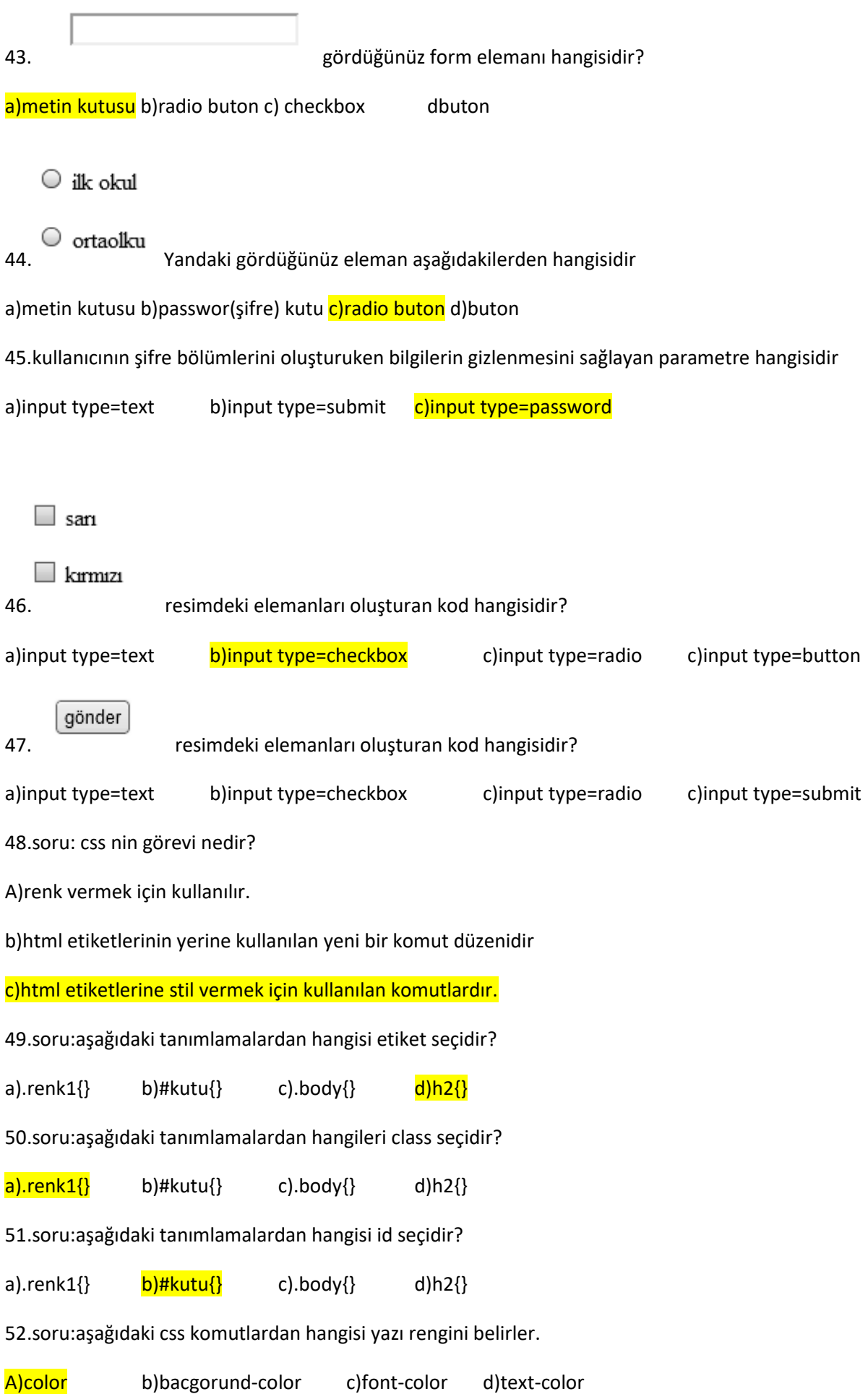

53.Bir sayfayı bölümlere ayırmak için hangi etiket kullanılır.

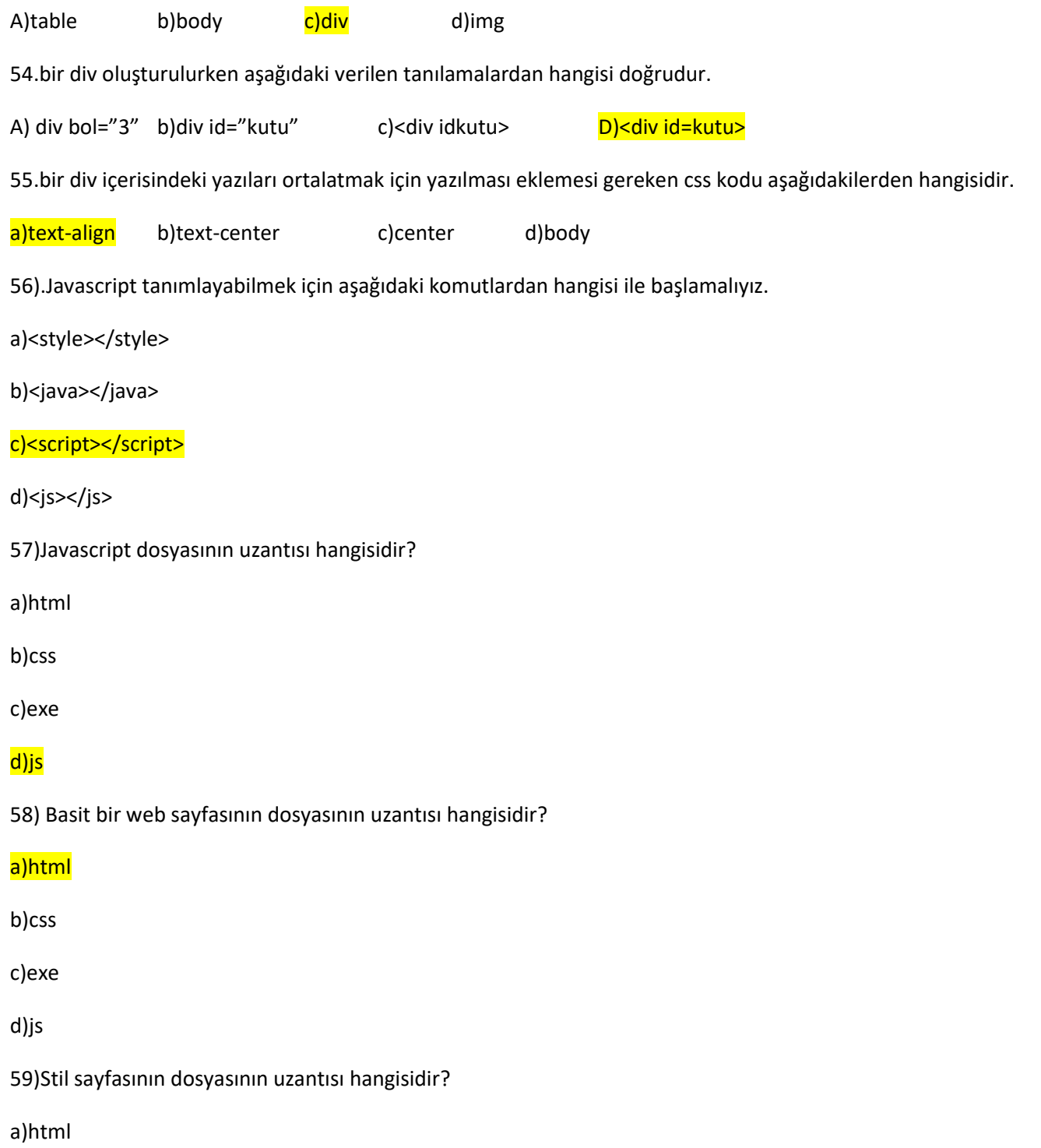

# b)css

c)exe

d)js

60)javascript ile değişken tanımlama komutu hangisidir?

# <mark>a)var</mark>

d)string

c)int

d)write

61)javascript ile kullanıcıya pencere açarak mesaj vermeyi sağlayan komutu hangisidir?

a)document.write()

# b)alert()

c)var

d)var mesaj="ileti";

62)javascript ile web sayfasına yazı yazmayı sağlayan komutu hangisidir?

a)document.write()

b)alert

c)var

d)var mesaj="ileti";